## Photoshop CC 2015 Version 16 Keygen Full Version With Key {{ updAte }} 2022

Cracking Adobe Photoshop is a little more complicated. First, you will need to purchase the serial number from a trusted source. Once you have purchased the serial number, you need to find a keygen, which will give you a valid serial number. After the serial number is generated, you need to create a crack for the software. Don't worry, there are many programs that can do this. You just need to find a crack for the application you want to crack. The next step is to crack the software. After the software is cracked, you will have a fully functional version of Adobe Photoshop. You should remember that cracking software is illegal and should be used at your own risk. Therefore, you must remember to back up your files before you crack the software.

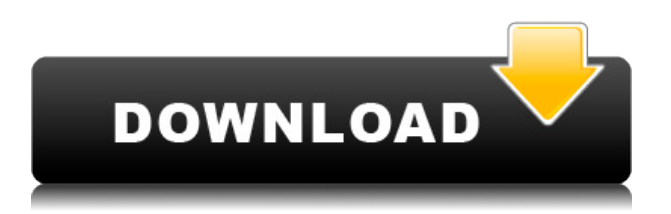

GetApp provides independent Software Advice services to help you decide which solution is right for you. We believe product reviews should be independent and unbiased, and that you deserve to make an informed decision.

In order to continue offering this service, this website is hosted by HubSpot, and we are compensated by these companies.

However, their involvement in the review process has no impact on how we select, write about and rate software products. **GetApp has an advertising relationship with some of the offers included on this page. However, the rankings and listings on this page don't present all the options available in the marketplace.** Lightroom was not the tool I expected to use, though it turned out a great option after a while. My biggest problem with Lightroom seems to be that it doesn't accept my raw files when it first imports them. Only when I manually convert the raw file to a TIFF does it "get it." After all the image editing, you might be quite disappointed that the file format didn't update automatically. Lightroom cannot preview images with an extended color profile, which is a real bummer on a laptop. I don't know if that's intentional, but I will have to figure out how to get around that. In my opinion, Lightroom needs a little more work on tweaking it to work right. As for the editing itself, I can attest that the new version works great. All the features I need are there. Except for the above-mentioned lack of raw file support, the new Adobe Photoshop is a very straightforward tool. The interface is a bit simplified, but it's still easy to figure out. Modes are mostly available within presets, and some of them are available on certain edit types. There is still the option to select custom settings, in addition to the preset packages. Custom settings make it possible to tweak what you want, but you might need some time getting to

know the interface before you can really benefit from it.

Lightroom allows you to maintain your own folder structure on your computer. For instance, it is possible to save your project photos in a large folder, and store your RAW images in a separate one. Your media files can be saved in a third. Lightroom's main criticism is that it requires quite a bit of your disk space. I haven't actually found any good alternative yet.

## **Download Photoshop CC 2015 Version 16Torrent (Activation Code) With Licence Key Windows x32/64 {{ Hot! }} 2022**

If you're planning to work with your customers in order to produce InDesign design files or deliver them to different print media, they'll have the design perceives in various channels, such as web, print, mobile, and more. And it doesn't matter whether you start out with tablet devices or work on a desktop computer. Adobe InDesign gives you loads of flexibility, but if you prefer to use Illustrator, there's no special features there that will grieve you being switched over to it. Compared to other image editing programs, Photoshop provides more tools and templates than you can shake a stick at. For example, you can easily change the shape, color, and detail of any part of a picture to make it look like something from a film or TV. The common tasks in graphic design are easy to learn. The result of these simple tasks can be complicated, creative, or pixelated. There are many tools for you to practice your graphic design skills on. Some are free, some are paid, and they can be purchased online or used free of charge for a short period of time. Once you have downloaded and saved Photoshop to your computer, you will need to install it. Depending on the version and operating system you're using, this can be as simple as double clicking on the downloaded file. For other options about downloading the file and installing Photoshop, see our documentation. If you're having trouble downloading from the link on this page, please reach out to us by opening a support ticket too. e3d0a04c9c

## **Download Photoshop CC 2015 Version 16Incl Product Key {{ lAtest versIon }} 2022**

Adobe Photoshop CS6/CS5/CS4 Essential Training is an exceptional, affordable, career-level Photoshop video course for beginners or experts. It's a natural follow-up to a basic Photoshop training that focuses on the basics. Adobe Photoshop CS7/CS6/CS5 Master Class in Design & Photography features art, design and photography master classes taught by award-winning Adobe instructors. Students will learn about bringing art and design into your photography, while making amazing (and affordable) photographic prints that look professional. Now, you can bring your images to life using start/stop clips and actions to quickly create surrealistic time-lapse video with any photoshoot. And you can make oneclick composites of several photos with a single procedure. You can also add objects, text, and patterns to any image and edit your work in camera and in Photoshop. Also: Use brushes, frames, groups, layers, and more to emphasize your images and make exciting photo effects—all with your mouse, not paint. Adobe Camera Raw is an advanced image editing program that contains a "black box" specialized in restoring images. Camera Raw takes each color channel and shrinks it into a four-channel format. This "proprocess" procedure lets you make color corrections and perform other functions. Adobe Photoshop CC 2017: Power User's Guide is a comprehensive guide to all the features of Photoshop, with detailed explanations of how to use each one. Written by professional Photoshop users for professionals, this book shows you how to use Photoshop like a pro.

photoshop best plugins free download adobe photoshop cs6 free download trial version for windows 10 photoshop plugins portraiture free download for mac topaz photoshop plugins free download mac photoshop oil painting plugins free download photoshop cs6 optional plugins download plugins of photoshop free download adobe photoshop cs5 optional plugins download adobe photoshop plugins download download photoshop plugins and filters

While Photoshop has always allowed multiple editing layers, its new feature shows a visual representation of each layer on a single image. The Layers panel allows you to access this information easily by displaying their numbers or names, and for each layer you may easily edit the properties like opacity, blending or layer effects. You can create, edit and optimize your basic images, photography and diagrams, as well as create stunning custom images using Adobe Photoshop. The program can handle a wide variety of media formats, including, but not limited to, JPEG, GIF, PNG, TIFF, PSD and PDF.

It also offers its own Document Camera, Measure Objects and its own GPU accelerated Unity Lens, all of which are designed to improve  $\ln$  specifically the latter.

In addition, you can perform at least 32 different transformations and filters and use instant new features, such as cloning, cloning layers, adding a layer mask, opacity mask, and using Smart Filters. Adobe Photoshop playlists allow you to easily fine-tune a collection of files

and add effects to individual photos, and it can compress images to size, so that the files can be sent to a device that doesn't hold much memory or it can be sent to a device that has not much memory.

You can also easily adjust layers and even move them around. You can work with layers, resize them, rotate them, move them around and just about every other imaginable operation that a designer can perform with layers in Photoshop.

PDF enabled Photoshop Elements alike documents look exactly like they do in Photoshop. As long as you have the Macromedia Reader plug-in for your web browser, you can view your documents right on the web. This will help you view and edit documents without having to download documents to your computer. View the Wikipedia article about PDFs to learn more about PDF. A Photoshop Course from Adobe Press will teach you the basics of Photoshop. You will receive easy-to-follow instructions and specially designed training to teach you in just a few hours. From this video tutorial, you will learn the basic terminology and concepts behind Photoshop. You will see how to go about editing and retouching images. You will also learn what the different tools and features of Photoshop are. All this training is available online, so you can access it whenever you want. Right now, Photoshop is being frenetically used by web designers and are creating some of the bestselling websites in the world. And as we have seen, Photoshop is also the foundation of many of the world's most popular mobile apps. Regardless of the scale or scope of projects, digital artists are using one tool on the desktop and another on the mobile device of today. Given the popularity of Adobe Creative Cloud, it's hard for a creative person to survive without Photoshop and Illustrator (currently, the dual products driving the mainstream of graphic design today). If there's one feature in Photoshop that helps designers and photographers create amazing content and designs, it's the Content Aware Fill tool. It allows you to automatically and intelligently use the information in the image to fill in colors and textures. And it's the only feature that comes with the package. It means that, when you switch to an area with a wall, filling it up efficiently with something else is completely up to you.

In its latest firmware update, Apple is planning to enable more flexibility for cameras using the built-in HDR feature. With the first update of the year, the company looks to add a host of new capabilities to the camera, including aperture adjustments, improved depth-of-field, and image-based creative filters. The newest edition of Photoshop updated copy-paste

<https://soundcloud.com/edzencundy3/bosch-kts-520-drivers> <https://soundcloud.com/tattaopaksn/airbag-universal-repair-v1-5rar> <https://soundcloud.com/ciausudjonya/matlab-2011a-license-file-crack> <https://soundcloud.com/mickforkforsonp1972/usbutil-24-download-2013> <https://soundcloud.com/ivanpanov2ez2/gta-eflc-crack-1120-download> <https://soundcloud.com/acharfomallg/the-sims-4-diaper-mod> <https://soundcloud.com/jeltihigmanj/dark-sector-crack-only-download-drake> <https://soundcloud.com/pivofadeevn/labcenter-licence-manager-16-download> <https://soundcloud.com/vkotovvf0/crack-sam-broadcaster-v498>

support from Illustrator to Photoshop, making it easier to move text layers and other typographic properties. Adobe has also improved the quality along edges in objects in its Sky Replacement feature. More enhancements include the addition of multithreaded and GPU compositing options for faster performance, the ability to search cloud documents in recents and improvements in Photoshop's saving preferences. The newest edition of Photoshop updated copy-paste support from Illustrator to Photoshop, making it easier to move text layers and other typographic properties. Adobe has also improved the quality along edges in objects in its Sky Replacement feature. More enhancements include the addition of multithreaded and GPU compositing options for faster performance, the ability to search cloud documents in recents and improvements in Photoshop's saving preferences. Image Credits: DigitalTrends The scaling path guide is activated by pressing the "i" key on the keyboard, expressively enhancing their ability to move a shape and resize it at the same time. It highlights the shape's center and guides them on the shortest and the longest paths to the desired spacing. The new feature helps users to scale objects and backgrounds for greater precision and accuracy.

The relationships between tools have been modified slightly to make some more intuitive. To share new documents, just add a Link (Link to a File) from the New menu and return to the main panel. The progress funnel is also easier to understand and use with the added field to the bottom. The Bridge displays all your photos on a single window instead of being spread out over a few boards, plus there's a focus mode now that lets you have multiple items in focus at one time. New quick adjustments are now on the adjustments palette. A Black & White adjustment is now on a separate layer, and the Quick B&W option has been re-made as Layer B&W with solid and gradient variants. View Layer Panel. The new View Layers panel shows the path of the visible lines and guides in a way that is easier to use. Select a key icon in the View Layers pane to easily hide or ungroup layers. Lock and Unlock Layers. You can now lock layers and move them as a group, which helps a lot on design projects. Select a key icon in the Layers panel and you can move and rotate layers as a unit. New Toolbox. The main toolbox is now searchable and provides quicker access to specific tools. Scroll up or down to find a previously used tool more easily. Clicking on the arrow or label in the toolbox highlights the tool in the palette. Photoshop has embraced user feedback and modified its features accordingly. By now, almost every professional photographer who has a need for post-editing software uses Photoshop. With an industry-leading creative suite of products, Photoshop can be used for a multitude of purposes. From retouching images or design work, to animation, audio mastering and multimedia production, there is virtually no end to the number of ways in which Photoshop can be used. For those seeking a more powerful app, **Adobe Creative Suite 6 Production Premium** would be a better fit.